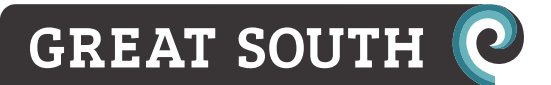

Tapuwa Marapara Scientist – Land Use P 0800 474 082 M 027 231 0956 tapuwa.marapara@orc.govt.nz [www.orc.govt.nz](http://www.orc.govt.nz/)

## **Land Use and Digital Elevation Mapping for Otago Regional Council – April 2022**

TECHNICAL METHODOLOGY DOCUMENT

01.04.2022

The Otago Regional Council have asked Great South to create an updated Land Use Map for the Otago Region, while including updated technical inputs (irrigation & elevation).

These include a:

- Current (2022) Land Use Map (from AgriBase<sup>TM</sup> records);
- Technical base map bringing in Climate, New Irrigation, & Topographic features (Srinivasan et al. 2021, Monaghan et al 2021, & Otago DEM);
- Digital Elevation Model (DEM) for the Otago region; and
- Methodology report (amended from the documented Otago & Southland methods, M. Couldrey (Great South), 2021, Pearson and Couldrey, 2016, and Pearson and Couldrey, 2018);
- Metadata report (outlining key metadata).

The Otago Regional Council will supply Great South with the AgriBase™ records required for this work. These include:

- AgriBase<sup>™</sup> *AgB\_ORC\_022022.shp* (current February 2022 records);
- New Irrigation Layer *Otago Irrigated Area Layer 2021\_26Oct2021.shp*; and the
- Current ORC Rates Database Rates\_2022.shp (record of rated land class).

The Otago Regional Land Use Technical Document records the process followed to create the current Land Use Map; the Digital Elevation Model; and the Technical Land Use – Base-Map.

### **Regional Land Use**

Land use can be defined as the activity or activities for which land is used, and the same land can support multiple uses. Land use identifies the purpose for what the land is committed, which includes production of goods (such as crops, timber, animal products) and services (such as recreation, public services and natural resources protection). It differs from land cover, which describes the physical state of the land (vegetation type, soils, exposed rocks, water bodies).

The Otago Regional Land Use Map 2022 complies information from Land Information New Zealand (LINZ); Assure Quality's – AgriBaseTM data source; Otago Regional Council's Rating Database Resource; DOC administered Protected Areas; QEII (Queen Elizabeth II National Trust); is also previously unclassified/unknown land uses are inferred from the Land Use/Cover Area frame Survey (LUCAS) Land Use Map from MfE; as well as the Land Cover Database (LCDB v.5) from Manaaki Whenua – Landcare Research.

## **Otago Technical Land Use – Base-Map**

### **Technical Land Use Base-Map Summary**

The technical land use layer adds biophysical, and management (irrigation infrastructure), to the Regional Land Use Map to make more detailed analysis of land use and likely contaminant losses from agriculture. The Technical Land Use Base-Map essentially breaks the Otago landscape into basic "OVERSEER® blocks" using slope, soils, and climate, as well as a range of management practises (irrigation etc.).

### **Methodology for the Technical Land Use Base-Map**

The biophysical characteristics of the Otago region were compiled.

### **Topography / Relief (Slope)**

The Otago DEM at a 5 metre resolution was created using Forest LiDAR swaths from the LUCAS model; a number of strategic regional LiDAR areas (mostly surrounding regional towns and cities; groundwater bore collar heights (from Otago Maps); geodetic vertical marks; and protected survey marks. The main Digital Elevation Model used is the Southern Mosaic of airborne geophysical gridded data for the South Island. NZP&M – New Zealand Petroleum and Minerals (Ministry of Business, Innovation & Employment (MBIE)) commissioned Thomson Aviation to compile the report Mineral Report Series MR5727. The mosaic MR5729 contains magnetic, radiometric, and elevation data for Otago and Southland. The surveys were conducted from 1997 to 2020 using both helicopters and fixed wing aircraft. SI\_S\_DEM\_NZVD2016 Figure 11. Elevation, pg. 17.

Other digital elevation models – JAXA (Japanese Space Agency), NASA SRTM (shuttle radar topography mission), MERIT, and the New Zealand School of Surveying DEM were used to infill any gaps and provide absolute datum control throughout the analysis.

One hundred and fifteen individual swaths of LiDAR (LiDAR .las datasets) across Otago, collected as part of the analysis of the national LUCAS programme, were analysed and included in the DEM for further processing with a number of other data sources.

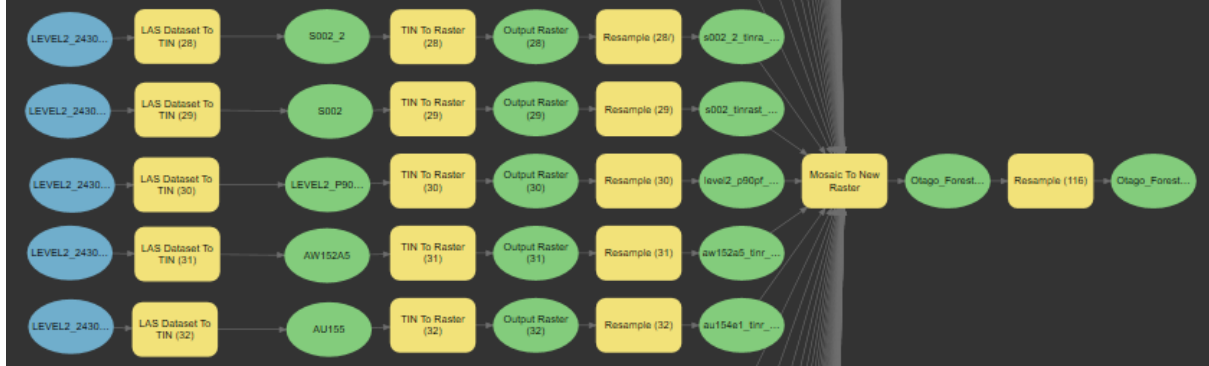

*Figure 1: screen capture of the LiDAR capture process and inclusion in the Otago DEM\_5m.*

### **Irrigation Areas**

Irrigation areas for the technical map were improved using a regional assessment of irrigation completed in 2021 (Otago Irrigated Area Layer 2021\_26Oct2021\_new.shp).

### **Identified Anomalies**

With the DEM, care was taken to select only the 'Ground returns' from the LUCAS Forest LiDAR datasets. This however creates a smaller point cloud that has limitations. The intention of the LUCAS LiDAR was to measure the tree height and forest density across New Zealand – not to return ground points for use in a regional DEM. This means that the outline of the LiDAR elevation is very noticeable.

Improvements will be made when the PGF LiDAR for New Zealand is made available in the next few years, this information as well as other private sector and public sector LIDAR can be stitched into the current Digital Elevation maps.

To reduce the possibilities of errors and misclassifications, the method in which the different datasets are stitched together was altered. No longer were the Agribase™ records bought into the land classified as 'Rural' under the ratings database. Any property with an Agribase™ record was classified and the ORC Rating information was bought in afterwards to fill in the gaps so to speak.

At the time of completing this commission Otago Regional Council staff have been unable to provide details of previously identified errors in the supplies Agribase<sup>TM</sup>. MfE, and LCDB data, and Great South is happy to update the outputs and provide feedback to the data provider to improve data accuracy.

### **Future Opportunities**

As outlined above, when the PGF LiDAR becomes available (from LINZ) over the coming years, consideration should be given to incorporating this elevation dataset into the technical analysis with a view towards capturing temporal data, and driving continued improvement and greater accuracy within the geospatial tools used by Council.

Regards,

Matt Couldrey

 $M_{\rm X}$ 

### **References**

- **Couldrey, M.** (2021). Otago Regional Technical Methodology Document. Invercargill: Great South Technical Report – 2021. 48p.
- Monaghan, R., Manaderson, A., Basher, L., Smith, C., Burger, D., Meenke, E., McDowell, R. (2021). *Quantifying contaminant losses to water from pastoral landuses in New Zealand I. Development of a spatial framework for assessing losses at a farm scale.* New Zealand Journal of Agricultural Research, 2021, 64:3, 344–364.
- Srinivasan, H.S., Muirhead, R.W., Singh, S.K., Monaghan, R.M., Stenger, R., Close, K.E., Manderson, A., Drewry, J.J., Smith, L.C, Selbie, D., & Hodson, R. (2021). *Development of a national-scale framework to characterise transfers of N, P and Escherichiacoli from land to water*. New Zealand Journal of Agricultural Research, 2021, 64:3, 286-313.
- Pearson, L., & **Couldrey, M.** (2016). *Methodology for a GIS-based Land Use Map for Southland.* Invercargill: Environment Southland Technical Report - Publication No. 2016-10. 167p.
- Pearson, L., & **Couldrey, M.** (2018). *Update Procedure for Southland Land Use Map*. Invercargill: E3 Scientific Technical Report - Reference Number: 18005. 58p.

## **Otago Regional Land Use Map**

### **Detailed Regional Land Use Methodology**

This section details the methodology, specifically the code used to create the Otago Regional Land Use Map.

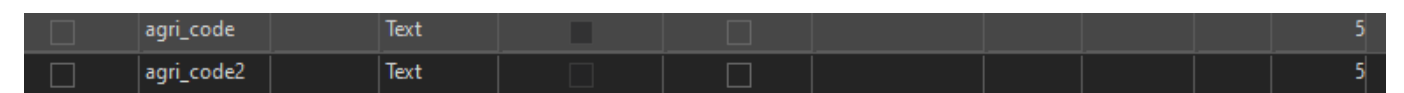

### **1. Land Information New Zealand**

### **NZ Primary Parcels**

01.04.2022 https://data.linz.govt.nz/layer/50772-nz-primary-parcels/

### **Road and Rail**

08.03.2022

Topo50 Map Series; Road Centrelines; Land Information New Zealand; NZ Road Centrelines (Topo, 1:50k) *https://data.linz.govt.nz/layer/50329-nz-road-centrelines-topo-150k/*

### 08.03.2022

Topo50 Map Series; Railway Centrelines; Land Information New Zealand; NZ Railway Centrelines (Topo, 1:50k) *https://data.linz.govt.nz/layer/50319-nz-railway-centrelines-topo-150k/*  A permanent way having one or more rails which provides a track for trains or trams.

### **Select by Attributes:**

"parcel\_int" IN ('Railway', 'Road') **Select by Location:** nz-railway-centrelines-topo-150k Select NZ Primary Parcel with a "parcel\_int" (parcel intent) of Railway or Road that is intersected by a Railway *Centreline* **Field Calculator: New Field:** TEXT; 10 characters  $GS$  code = RAIL

#### **Select by Attributes:**

"parcel\_int" IN ('Railway', 'Road') **Select by Location:** nz-road-centrelines-topo-150k *Select NZ Primary Parcel with a "parcel\_int" (parcel intent) of Railway or Road that is intersected by a Railway Centreline* **Field Calculator:** GS\_code = ROAD

### **2. AgribaseTM**

The starting layer is titled 'Farmtype clip.shp', this was renamed for the purposes of the task as 'ORC Agribase-May2021'. This layer contains several attribute fields that were not necessary for the assessment purposes and were turned off.

The fields that were retained areas follows with the field name identified in brackets:

- Unique farm identifier assigned by AsureQuality Ltd. **('FarmID')**
- Property type **('Farm Type')**

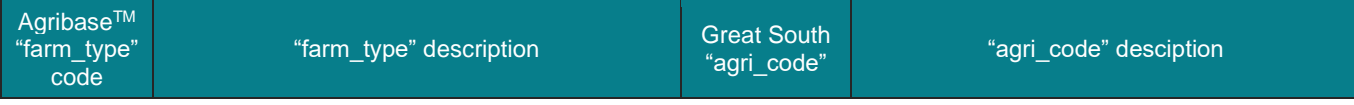

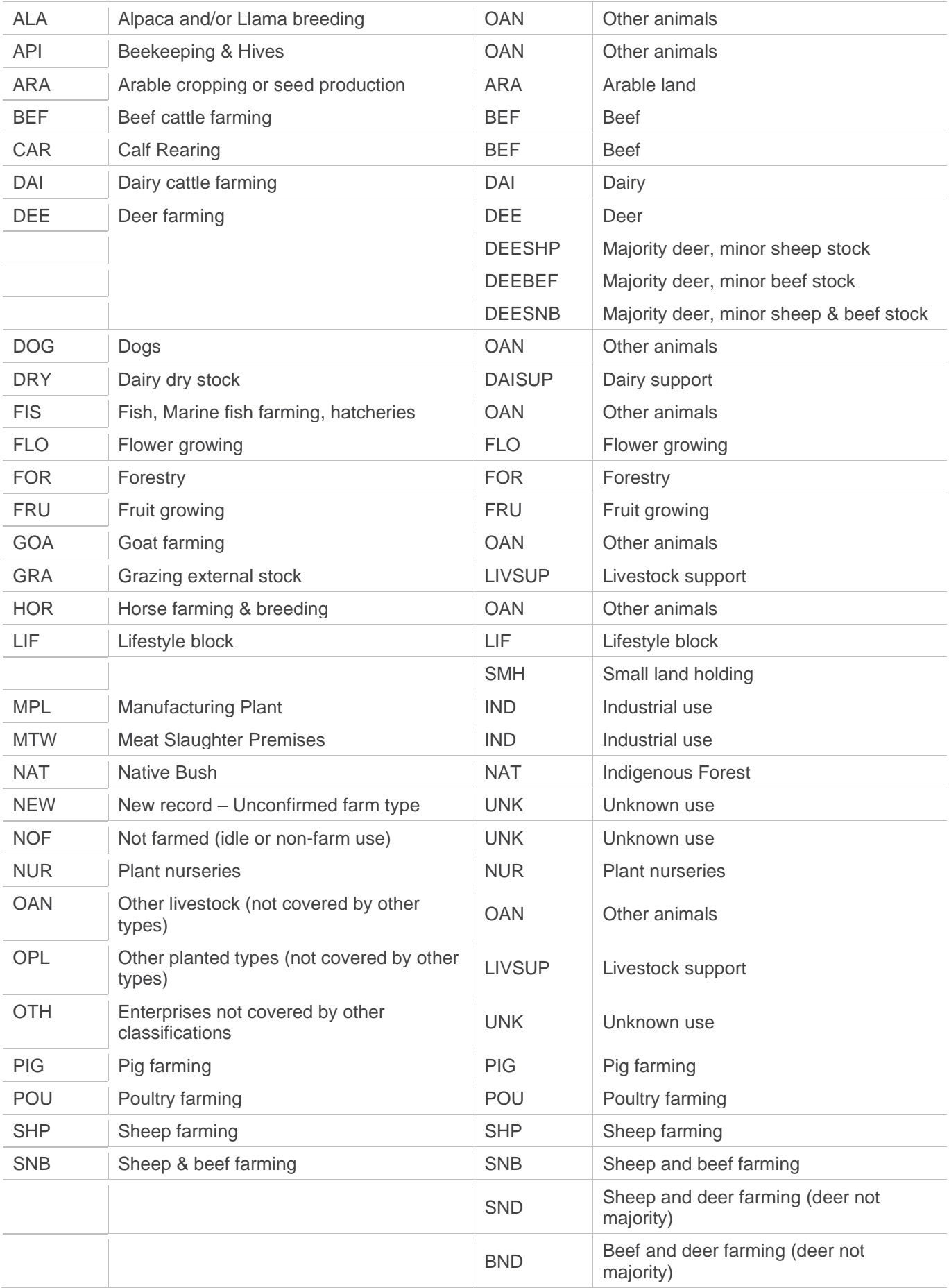

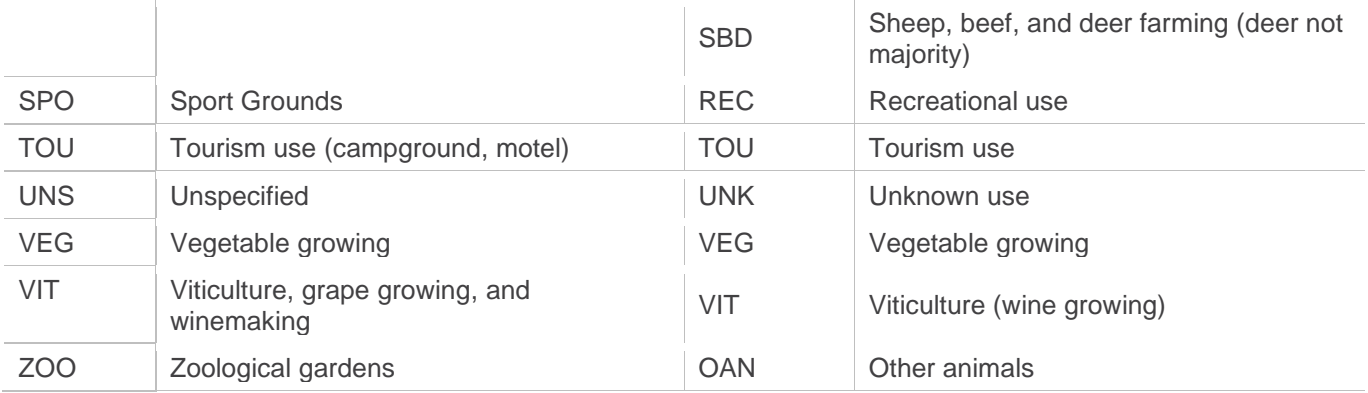

- Total area of the property in hectares as reported by farmer/occupier, rounded to one decimal place **('Size ha')**
- Date record was added to AgribaseTM **('Source date')**
- Land area devoted to livestock **('aaa\_ha')**
- Arable land **('ara\_ha')**
- Beef numbers **('bef\_no')**
- Sheep numbers **('shp\_no')**
- Dairy cattle numbers **('dai\_no')**
- Deer numbers **('dee\_no')**
- Flowers in hectares self reported **('flow\_ha')**
- Fodder in hectares self reported **('fodd\_ha')**
- Forestry in hectares self reported **('for\_ha')**
- Grazing of other people's/enterprises stock measured in hectares self reported **('graz\_ha')**
- Native bush **('nat\_ha')**

### **Rule 2: Speciality Land Uses.**

For some land uses, Agribase™ was determined to be the most reliable source of information. These land uses listed below were retained by RULE 2:

- Forestry (FOR)
- Arable (ARA)
- Flowers (FLO)
- Fruit (FRU)
- Nursery (NUR)
- Tourism (TOU)
- Vegetables (VEG)
- Meat works (MTW)
- Zoological garden (ZOO)
- Bee keeping (API)
- Alpacas (ALA)
- Dogs (DOG)
- Goats (GOA)
- Horses (HOR)
- Other animals (OAN)
- Ostrich birds (OST)
- Pigs (PIG)
- Poultry (POU)

These farm types are separated by Rule 2 into the land use categories identified in Table 1. Rule 2a retains the classification provided by Agribase<sup>™</sup>, Rule 2b combines all animal types that are not sheep, beef, deer or dairy cows into a classification for other animals.

### **Speciality Land Uses**

Where Agribase classifies farms as FOR, ARA, FLO, FRU, NUR, TOU, and VEG, 'Agri\_Code' is the same. **Select by Attributes: + New expression SQL slide** "farm\_type" IN ('VIT', 'FOR', 'ARA', 'FLO', 'FRU', 'NUR', 'TOU', 'VEG') *Selection type Select subset from the current selection* "agri\_code" = 'NULL' **Field Calculator:**  $(717$  records = "farm\_type") rule $2 = 'a'$ 

farm\_type IN ('CAR', 'FIS', 'MPL', 'OPL', 'SLY', 'SPO')

### **Other Animals**

Where Agribase classifies farms as API, ALA, DOG, GOA, HOR, OAN, PIG, POU, and ZOO, 'Agri\_Code' classification is OAN for Other Animals.

**Select by Attributes: + New expression**

**SQL slide**

*New selection* "farm\_type" IN ('API', 'ALA','DOG', 'GOA', 'HOR', 'OAN', 'ZOO')

*Selection type*

*Select subset from the current selection*

"agri\_code" = 'NULL' **Field Calculator:** agri\_code = 'OAN' (100 records = 'OAN') rule $2 = 'b'$ 

### **Pigs and Poultry**

Where Agribase classifies farms as POU for Poultry, 'agri\_code' is the same. Where Agribase classifies farms as PIG, for Pig farming, 'agri\_code' is the same. **Select by Attributes:**

**+ New expression SQL slide** *New selection* "farm\_type" = 'POU' *Selection type Select subset from the current selection* "agri\_code" = 'NULL' **Field Calculator:** agri\_code = 'POU' (20 records = 'POU') rule $2 = 'c'$ **Select by Attributes: + New expression SQL slide** *New election* "farm\_type" = 'PIG' *Selection type Select subset from the current selection* "agri\_code" = 'NULL' **Field Calculator:** agri\_code = 'PIG' (6 records = 'PIG') rule $2 = 'd'$ 

### **Rule 3: Support Properties.**

In the Agribase<sup>TM</sup> dataset, the farm type for identifying dairy dry stock is DRY. This category was classified as Dairy Support (DAISUP) by RULE3a. Agribase<sup>™</sup> Grazing (GRA) category, defined as grazing other people's stock, will be classified as Livestock Support (Rule 6b). Other planted types **(OPL)** with fodder crops **(fodd\_ha)** identified as greater than 50% of the farm area (fodd\_perha), are classified as Livestock Support **(LIVSUP)** in RULE 6c.

### **Support Blocks**

Where AgribaseTM classifies farms as DRY, 'Agri\_Code' is classified as DAISUP for dairy support. **Select by Attributes:**

**+ New expression SQL slide** *New selection* "farm\_type" = 'DRY' *Selection type Select subset from the current selection* "agri\_code" = 'NULL' **Field Calculator:** agri\_code = 'DAISUP' (50 records = 'DAISUP') rule $3 = 'a'$ 

Where Agribase™ classifies farms as GRA, 'Agri\_Code' is classified as LIVSUP for livestock support.

**Select by Attributes: + New expression SQL slide** *New selection* "farm\_type" = 'GRA' *Selection type Select subset from the current selection* "agri\_code" = 'NULL' **Field Calculator:** "agri\_code" = 'LIVSUP' (185 records = 'LIVSUP') rule $3 = 'b'$ 

Where Agribase classifies farms as OPL with 'fodd\_perha' > 50% of farm area, 'Agri\_Code' is classified as LIVSUP for livestock support.

**Select by Attributes: + New expression SQL slide** *New selection* "farm\_type" = 'OPL' *Selection type Select subset from the current selection* "fodd\_percent" >='50' "StkFactor" <='50' "agri\_code" = 'NULL' **Field Calculator:** agri\_code = 'LIVSUP' (7 records = 'LIVSUP') rule $3 = 'c'$ 

### **Rule 4: Dairy.**

Properties that are identified as Dairy (DAI) in Agribase™ are classified in a way which will supplement the LUCAS Land Use Map data in classifying this land use in the Otago Land Use Map. This rule would require modification if supplementary information was unavailable. While the LUCAS layer was used to identify the position of the milking platform, Agribase<sup>™</sup> data was used to determine runoff blocks (DAISUP) and small holdings with less than 100 dairy cows **(DAI)**, which are not captured by LUCAS. A minimum of 10 dairy cow numbers will be used to define a dairy property.

Other livestock present on a dairy property needs to be accounted for as some properties have both dairy and have other livestock on hill country blocks. On these farms, the 'farm type' recorded in Agribase™ is (DAI). Therefore, other livestock are considered in Rule 4 based on number and type of stock calculated from *[Table 1](#page-8-0)*. Stock units are those used at the national level by the Ministry for Primary Industries (MPI), which Great South has simplified to stock type, as only total numbers are provided in Agribase™. Stock units are used in this classification to identify the main stock type on a property. Attribute fields were added for stock factor **('Stock\_Fact')** to calculate the total stock units on a property, and stock factor per hectare **('SF\_ha')**, which was calculated from the stock unit field divided by the **'SIZE\_HA'** field. The **'SIZE\_HA'** field was deemed to provide the most accurate description of area as recorded by the landholder. Attribute fields for each stock type ('DairyStockF', 'BeefStockF', 'DeerStockF', 'SheepStockF') were also added and calculated using the stock number multiplied by the stock unit identified in [Table 1.](#page-8-0)

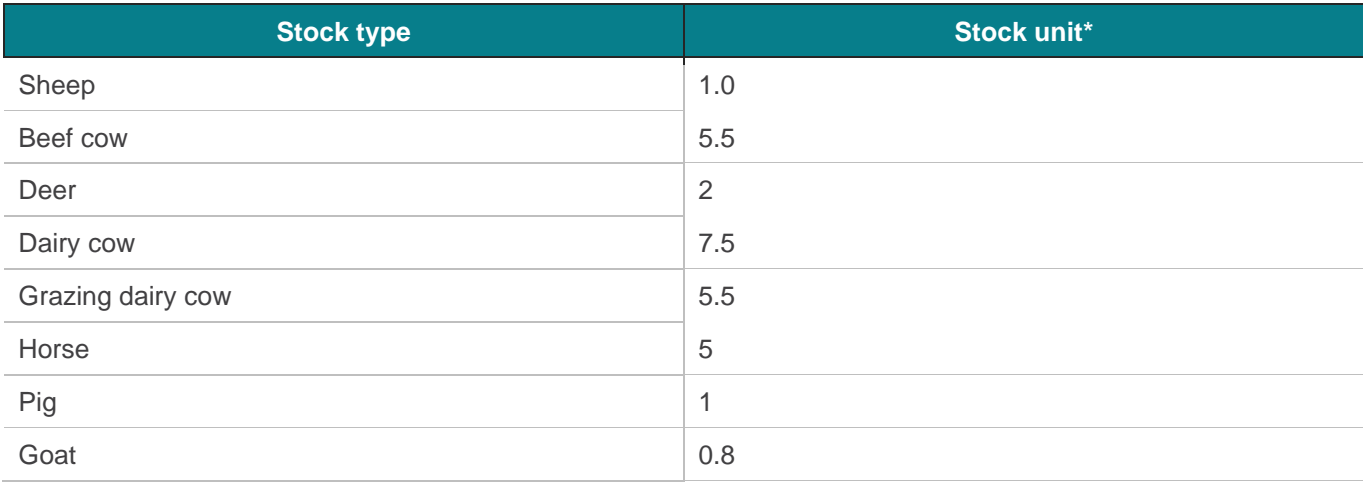

<span id="page-8-0"></span>*Table 1: Averaged stock unit (adapted from Beef & Lamb benchmarking tool).*

\*NOTE: The resulting stock units identified in this table have been modified for use to approximate stock units based from a total stock number.

### **Dairy**

Where cow numbers (cow no's) in Agribase<sup>™</sup> are between 10 and 100, and other livestock contribute less than 50 stock units. If agri $\c{code} = NULL$ : **Select by Attributes:** "dai\_nos" >=10 AND "dai\_nos" <=100 AND ("BeefSF" + "DeerSF" + "SheepSF") <= 50 AND "Agri\_Code" IS NULL **Field Calculator:** agri\_code = 'DAICOW' (9 records = 'DAICOW') rule $4 = 'a1'$ 

If agri\_code IS NOT NULL: **Select by Attributes:** "dai\_nos" >=10 AND "dai\_nos" <=100 AND ("BeefSF" + "DeerSF" + "SheepSF") <= 50 AND NOT "agri\_code" = 'DAICOW' **Field Calculator:** agri\_code2 = 'DAICOW' (12 records = 'DAICOW') rule $4 = 'a2'$ 

Where cow numbers (cow no's) in Agribase<sup>™</sup> are between 10 and 100, and other livestock contribute less than 50 stock units. If agri\_code = NULL: **Select by Attributes:** "dai\_nos" >= 100 AND ("BeefSF" + "DeerSF" + "SheepSF") <= 50 AND "agri\_code" IS NULL **Field Calculator:** agri\_code = 'DAI' (360 records = 'DAI')

```
rule4 = 'b1'If agri code is NOT NULL:
Select by Attributes:
"dai_nos" >= 100 AND ("BeefSF" + "DeerSF" + "SheepSF") <= 50 AND NOT "agri_code" IS NULL
Field Calculator:<br>agri code2 = 'DAI'
                                                                           (15 records = 'DAI')
rule4 = 'h2'Where (cow no's) are between 10 & 100, and other livestock contribute more than 50 stock units.
If dairy has the higher stock factor Agri Code is DAICOW and Agri Code2 is LIVESTOCK (to be reclassified by RULE 
5).
Select by Attributes:
"dai_nos" >=10 AND "dai_nos" <=100 AND ("BeefSF" + "DeerSF" + "SheepSF") >= 50 AND "agri_code" IS NULL
Field Calculator:
agri_code = 'DAI'
rule4 = 'c1' (20 records = 'DAI')
Agri Code is LIVESTOCK (to be reclassified by RULE 5) if other livestock have a higher combined stock factor and 
Agri Code2 is DAICOW
Select by Attributes:
"dai_nos" >=10 AND "dai_nos" <=100 AND ("BeefSF" + "DeerSF" + "SheepSF") >= 50 AND NOT "Agri_Code" IS NULL
Field Calculator:
agri_code2 = 'DAI' (6 records = 'DAI')
Rule 4 = c2'Where (cow_no's) are greater than 100, and other livestock contribute more than 50 stock units.
If Agri Code is NULL classify as 'DAICOW' and Agri Code2 as 'LIVESTOCK'.
Select by Attributes:
"dai_nos" >= 100 AND ("BeefSF" + "DeerSF" + "SheepSF") >= 50 AND "Agri_Code" IS NULL
Field Calculator:
agri_code = 'DAI' (99 records = 'DAI')
rule4 = 'd1'
If Agri Code is NOT NULL classify Agri Code2 as 'LIVESTOCK' (to be reclassified by RULE 5).
Select by Attributes:
"dai_nos" >= 100 AND ("BeefSF" + "DeerSF" + "SheepSF") >= 50 AND NOT "Agri_Code" IS NULL
Field Calculator:
agri_code2 = 'DAI' (9 records = 'DAI')
rule4 = 'd2'
```
### **Rule 5: Other Livestock (Sheep, Beef, Deer).**

Drystock is a general classification given to Sheep, Beef and Deer farms in OVERSEER® and is the terminology used to describe this farm type in the Otago Land Use Map. Drystock farm classifications varied greatly in Agribase™ depending on how the person completing the survey assessed the land use. To minimise this variation in farm classification, a set of rules were developed based on stock units to assess land use [\(Table 1\)](#page-8-0). Based on the Great South classification, 50 sheep is approximately equal to 25 deer or 9 beef cows.

A minimum stock factor of 50 (50 sheep/25 deer/9 beef) was applied to this land use type. Using this classification system, the main stock type was identified for each property by the Agri Code used. An indication of intensity of the land use was also given by the stock factor/size\_ha field **('SF\_ha')**. If properties have an existing Agri Code of ARA, DAISUP, LIVSUP, or LIVESTOCK the code for other livestock is entered in Agri Code2 or it replaces the LIVESTOCK code.

### **New Definition Query:**

"agri\_code" IS NULL OR "agri\_code2" IN ('ARA', 'DAISUP', 'LIVSUP', 'LIVESTOCK')

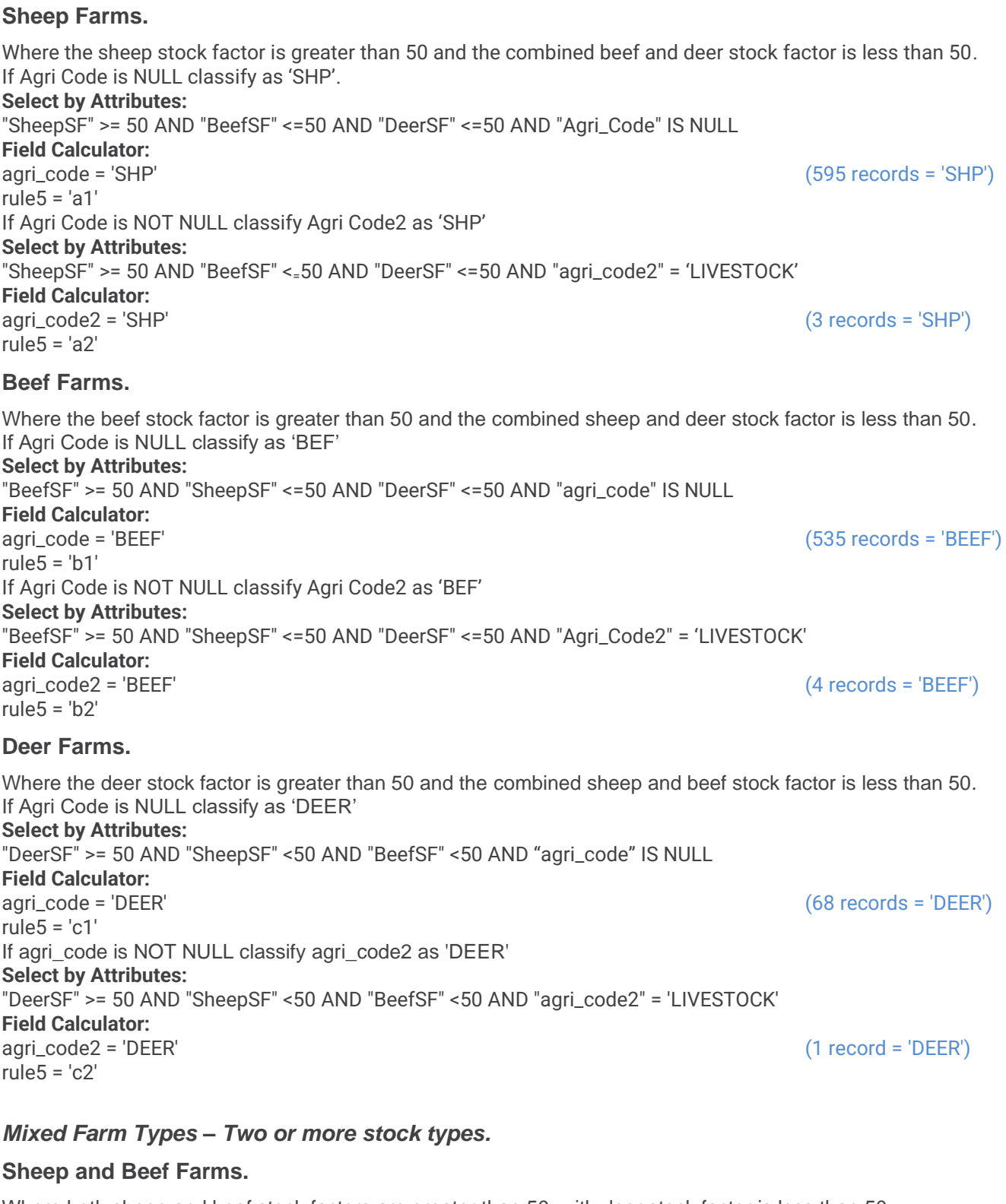

Where both sheep and beef stock factors are greater than 50, with deer stock factor is less than 50. If Agri Code is NULL classify as 'SNB'. **Select by Attributes:** ("SheepSF"+"BeefSF") >= 50 AND "DeerSF" = 0 AND "agri\_code" IS NULL **Field Calculator:** agri\_code = 'SNB' (1206 records = 'SNB') rule5 = 'd1' If Agri Code is NOT NULL classify Agri Code2 as 'SNB'. **Select by Attributes:**

("SheepSF"+"BeefSF") >= 50 AND "DeerSF" = 0 AND "Agri\_Code2" = 'LIVESTOCK' **Field Calculator:** agricode2 = SNB (11 records = SNB) rule $5 = 'd2'$ 

#### **Sheep and Deer Farms.**

Where both sheep and deer stock factors are greater than 50, with beef stock factor is less than 50. If Agri Code is NULL classify as 'SND' **Select by Attributes:** ("SheepSF"+"DeerSF") >= 50 AND "BeefSF" = 0 AND "agri\_code" IS NULL **Field Calculator:** agri\_code = SND (30 records = SND) rule $5 = 'e1'$ If Agri Code is NOT NULL classify Agri Code2 as 'SND' **Select by Attributes:** ("SheepSF"+"DeerSF") >= 50 AND "BeefSF" = 0 AND "agri\_code2" = 'LIVESTOCK' **Field Calculator:** agri $\c{code2} = \text{SND}$  (0)  $rule5 = 'e2'$ 

### **Beef and Deer Farms.**

Where both beef and deer stock factors are greater than 50, with sheep stock factor is less than 50. If Agri Code is NULL classify as 'BND' **Select by Attributes:** ("BeefSF" + "DeerSF") >= 50 AND "SheepSF" = 0 AND "agri\_code" IS NULL **Field Calculator:** agri\_code = BND (23 records = BND) rule $5 = 'f1'$ If Agri Code is NOT NULL classify Agri Code2 as 'BND' **Select by Attributes:** ("BeefSF" + "DeerSF") >= 50 AND "SheepSF" = 0 AND "Agri\_Code2" = 'LIVESTOCK' **Field Calculator:** Agri\_Code2 = BND (0) Rule 5 = 'f2'

### **Mixed Livestock Farms.**

Where beef, deer and sheep stock factors are greater than 50. If Agri Code is NULL classify as 'SBD' **Select by Attributes:** ("SheepSF" + "BeefSF" + "DeerSF") >= 50 AND "agri\_code" IS NULL **Field Calculator:** Agri\_Code = SBD (140 records = SBD) Rule  $5 = 'q1'$ If Agri Code is NOT NULL classify Agri Code2 as 'SBD' **Select by Attributes:** ("SheepSF" + "BeefSF" + "DeerSF") >= 50 AND "agri\_code2" = 'LIVESTOCK' **Field Calculator:** Agri\_Code2 = SBD (1 record = SBD) Rule 5 = 'g2'

### *Mixed Farm Types – Two or more stock types.*

#### **Majority Deer Farms with Other Livestock.**

Where the deer stock factor is greater than the other stock factor/s: If Agri Code is SND reclassify as 'DEESHP' **Select by Attributes:** "agri\_code" = 'SND' AND "DeerSF" > "SheepSF"

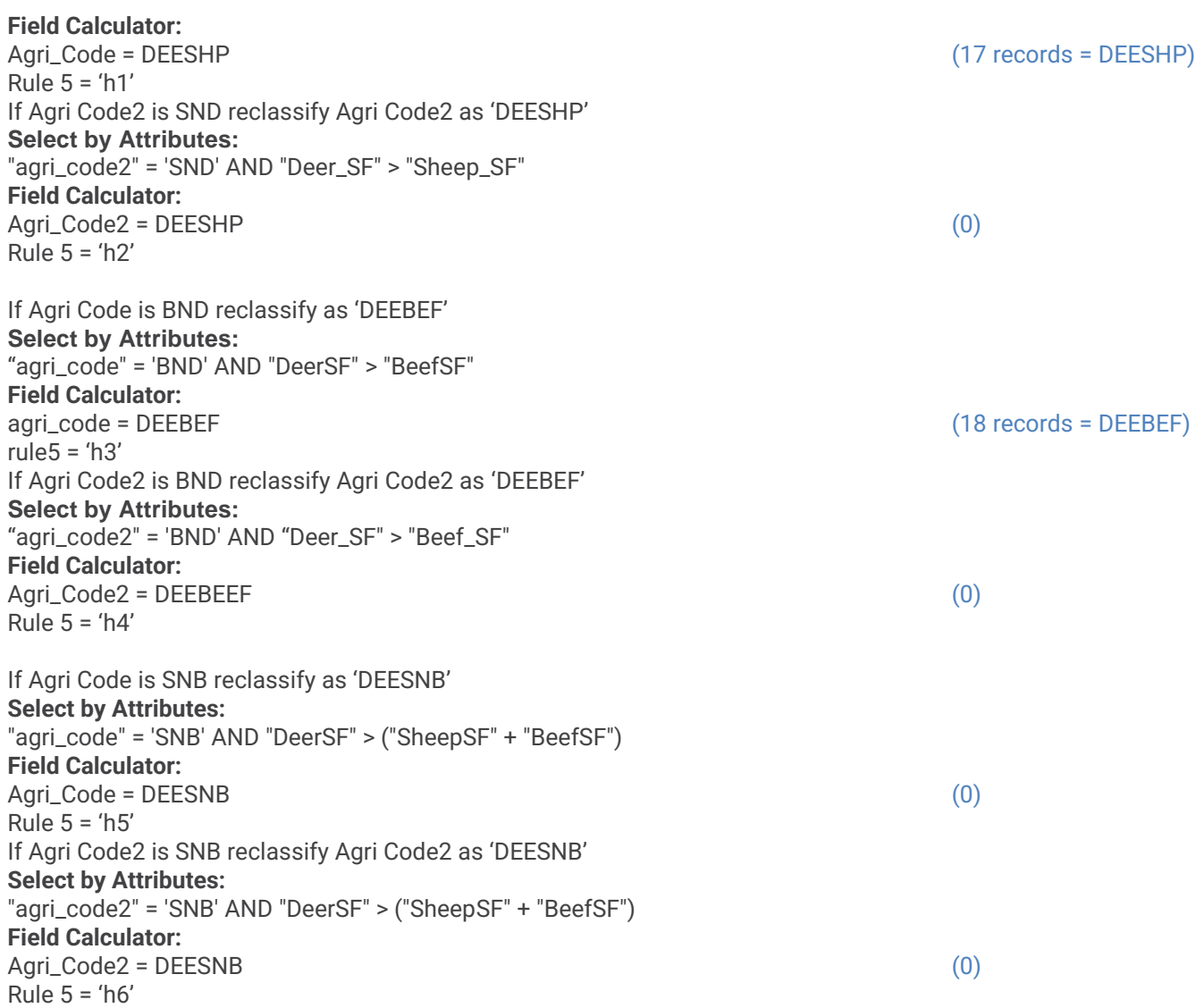

### **Rule 6: Additional Arable Properties.**

Arable farms were previously classified by Rule 2a when Agribase™ classified the farm type as ARA. Rule 5, subsequently classified ARA farms which had additional livestock numbers. However, farms classified by Rule 4 and 5, with arable as a secondary land use would not have been identified in this classification. Therefore, Rule 6 identifies properties which have a large amount of arable hectares.

If arable hectares **(ara\_ha)** *(self-recorded hectares in arable crops)* are greater than 20% of a property area, a secondary code (Agri Code2) of ARA is applied. If properties already have an 'Agri Code2' they have been previously classified as dairy support or livestock support and arable crops are deemed to be grown for the support of livestock under that land use.

Properties classified in Rule 4 and 5, with greater than 20% of the farm area recorded as arable hectares, are classified as 'Agri Code2' ARA.

**Field Calculator: New Field** ARA\_perHA; DOUBLE; decimal ARA\_perHA = ("ara\_ha" / "size\_ha") \*100 **Select by Attributes:** "ara\_perha" >= 20 **Field Calculator:**

rule $6 = 'a'$ 

### **Rule 7: Lifestyle Blocks and Small Land Holdings.**

For the purposes of the land use map a lifestyle (LIF) block is defined by RULE 7a as a rural property between 0.1 and 5 ha. This size limit was selected to include the typical lifestyle block of 4 ha (10 acre) plus one hectare to include slightly larger lifestyle properties. Small holdings are classified as properties between 5 and 40 hectares as defined by Rule 7b. Properties which had been previously classified by Rules 2-6 remain unchanged.

### **Lifestyle Blocks – Primary Land Use**

Lifestyle blocks are defined as rural properties between 0.1 and 5 ha and are classified as LIFE, with a stock factor less than 50. **Select by attributes:** "size\_ha" <5 AND "StkFactor" <50 "agri\_code" IS NULL **Field Calculator:**  $(2,527$  records = LIFE) " $rule7" = 'a'$ 

### **Lifestyle Blocks – Secondary Land Use**

**Select by attributes:** "size\_ha" <5 AND "StkFactor" <50 AND NOT "agri\_code" IS NULL AND "agri\_code2" IS NULL **Field Calculator:**  $(267$  records = LIFE) " $rule7" = 'b'$ 

### **Small Land Holding – Primary Land Use**

Small Holdings are properties between 5 ha and 40 ha and are classified as SMH. **Select by attributes:** "size\_ha" >5 AND "size\_ha" <=40 AND "StkFactor" <0 AND "Agri\_Code" IS NULL **Field Calculator:** "agri\_code" = 'SMH' (964 records = SMH) " $rule7" = 'c'$ Lifestyle blocks with a stock factor greater than 50. **Select by attributes:** "size\_ha" <5 AND "StkFactor" >=50 AND "agri\_code" IS NULL **Field Calculator:** "agri\_code" = 'SMH' (1 record = SMH) " $rule7" = 'd'$ 

### **Rule 8: Indigenous Forest Properties.**

Properties that are classified as NAT in Agribase<sup>TM</sup>, that have not been previously classified by the above rules, are classified as CON\_2. These areas are native cover but may not be under any conservation protection status. As PAN-NZ data will be used to identify conservation areas over Agribase™, these areas will be classified as Unknown land use - Indigenous cover.

Agribase classification of NAT is classified to NAT. **Select by attributes:** farm\_type = 'NAT' AND "agri\_code" IS NULL **Field Calculator:** "agri\_code" = 'NAT' (41 records = NAT) " $rule8" = 'a'$ 

### **Rule 9: Stock Type Small Land Holding.**

The properties remaining without classification in Agribase™ either do not have stock numbers for the property or were unable to be classified by RULE's 4 or 5 as their combined stock factors were less than the 50 stock unit thresholds. In RULE 7 properties less than 40 ha were given an 'Agri Code' of LIF or SMH.

Properties with an 'Agri\_Code' of LIF or SMH that have an Agribase<sup>TM</sup> farm type classification of DAI, SHP, BEF, SNB or DEE the 'Agri\_Code2' field is classified the same as the Agribase™ farm type (DAI, SHP, BEF, SNB or DEE). **Select by attributes:**

"agri\_code" IN ('LIF', 'SMH') AND "farm\_type" IN ('SHP', 'BEF', 'SNB', 'DEE', 'DAI', 'OTH', 'OPL', 'FIS') (328) **Field Calculator:**

"agri\_code2" = "farm\_type" rule $9 = 'a'$ 

### **3. MfE LUCAS programme**

Ministry for the Environment – LUCAS NZ Land Use Map 1990 2008 2012 2016 v008 <https://data.mfe.govt.nz/layer/52375-lucas-nz-land-use-map-1990-2008-2012-2016-v008/>

The Land Use/Cover Area frame Survey (LUCAS) Land Use Map is composed of New Zealand-wide land use classifications (12) nominally at 1 January 1990, 1 January 2008, 31 December 2012 and 31 December 2016 (known as "1990", "2008", "2012" and "2016"). These date boundaries were dictated by the First and Second Commitment Periods of the Kyoto Protocol. The layer can therefore be used to create either a 1990, 2008, 2012 or 2016 land use map depending on what field is symbolised.

#### **Select by attributes:** "LandUse\_16" = 'Arable' **Field Calculator:** New field; ARA\_ha; DOUBLE Geometry; \$area/10000

**Select by attributes:** "LandUse\_16" = 'Grassland' **Field Calculator:** New field; GRASS\_ha; DOUBLE Geometry; \$area/10000

#### **Select by attributes:** "LandUse\_16" = 'Grassland - Dairy' **Field Calculator:** New field; DAIRY\_ha; DOUBLE Geometry; \$area/10000

**Select by attributes:** "LandUse\_16" = 'Grassland - Grazed' **Field Calculator:** New field: GRAZE\_ha; DOUBLE Geometry; \$area/10000

**Select by attributes:** "LandUse\_16" = 'Natural Forest' **Field Calculator:** New field; NATIVE\_ha; DOUBLE Geometry; \$area/10000

**Select by attributes:**

"LandUse\_16" = 'Orchards and vineyards' **Field Calculator:** New field; ORCHARD\_ha; DOUBLE Geometry; \$area/10000

**Select by attributes:** "LandUse\_16" = 'Plantation Forestry' **Field Calculator:** New field; FOREST\_ha; DOUBLE Geometry; \$area/10000

**Select by attributes:** "LandUse\_16" = 'Unknown' **Field Calculator:** New field; UNKNOWN\_ha; DOUBLE Geometry; \$area/10000

**Select by attributes:** "LandUse\_16" = 'Urban' **Field Calculator:** New field; URBAN\_ha; DOUBLE Geometry; \$area/10000

**Select by attributes:** "LandUse\_16" = 'Wetland' **Field Calculator:** New field; WETLAND\_ha; DOUBLE Geometry; \$area/10000

### **LUCAS Classification**

**Select by attributes:** (("SUM\_ARA\_ha" / "AREA\_ha") \*100) >=50 AND "LandUse" IS NULL **Field Calculator:**

**Select by attributes:** (("SUM\_FOREST" / "AREA\_ha") \*100) >=50 AND "LandUse" IS NULL **Field Calculator:**

**Select by attributes:** (("SUM\_ORCHAR" / "AREA\_ha") \*100) >=50 AND "LandUse" IS NULL **Field Calculator:**

**Select by attributes:** (("SUM\_DAIRY" / "AREA\_ha") \*100) >=50 AND "LandUse" IS NULL **Field Calculator:**

**Select by attributes:** (("SUM\_NATIVE" / "AREA\_ha") \*100) >=50 AND "LandUse" IS NULL **Field Calculator:** LandUse = Unknown Land Use – Indigenous Cover

**Select by attributes:** (("SUM\_GRASS\_" / "AREA\_ha") \*100) >=50 AND "LandUse" IS NULL **Field Calculator:** LandUse = Unknown Land Use – Pasture

**Select by attributes:** (("SUM\_GRAZE\_" / "AREA\_ha") \*100) >=50 AND "LandUse" IS NULL **Field Calculator:** LandUse = Unknown Land Use – Grazed Pasture

**Select by attributes:**  $(("SUM URBAN " / "AREA ha") *100) >=50 AND "LandUse" IS NULL$ **Field Calculator:** LandUse = Unknown Land Use – Urban

### **4. LCDB v.5**

Manaaki Whenua - Landcare Research – LCDB v5.0 - Land Cover Database version 5.0, Mainland New Zealand <https://lris.scinfo.org.nz/layer/104400-lcdb-v50-land-cover-database-version-50-mainland-new-zealand/>

The New Zealand Land Cover Database (LCDB) is a multi-temporal, thematic classification of New Zealand's land cover. It identifies 33 mainland land cover classes. The classification was revised between versions 1, 2, and 3 but has been consistent thereafter, and always with backward compatibility maintained.

**Select by attributes:** "Name\_2018" = 'Short-rotation Cropland' AND "LCDB\_CODE" IS NULL **Field Calculator:** LCDB\_CODE = ARABLE

**Select by attributes:** "Name\_2018" IN ('Not land', 'Sand or Gravel', 'Landslide', 'Gravel or Rock') AND "LCDB\_CODE" IS NULL **Field Calculator:** LCDB\_CODE = BARE

**Select by attributes:** "Name\_2018" IN ('Gorse and/or Broom', 'Mixed Exotic Shrubland') AND "LCDB\_CODE" IS NULL **Field Calculator:** LCDB\_CODE = EXSCRUB

**Select by attributes:** "Name\_2018" IN ('Mangrove', 'Herbaceous Saline Vegetation') AND "LCDB\_CODE" IS NULL **Field Calculator:** LCDB\_CODE = ESTR

**Select by attributes:** "Name\_2018" IN ('Forest - Harvested', 'Deciduous Hardwoods', 'Exotic Forest') AND "LCDB\_CODE" IS NULL **Field Calculator:** LCDB\_CODE = EXTFOR

**Select by attributes:** "Name\_2018" = 'Orchard, Vineyard or Other Perennial Crop' AND "LCDB\_CODE" IS NULL **Field Calculator:** LCDB\_CODE = HORT

**Select by attributes:** "Name\_2018" IN ('Estuarine Open Water', 'River', 'Lake or Pond') AND "LCDB\_CODE" IS NULL **Field Calculator:** LCDB\_CODE = HYDRO

**Select by attributes:**

"Name\_2018" = 'Surface Mine or Dump' AND "LCDB\_CODE" IS NULL **Field Calculator:** LCDB\_CODE = MINE

**Select by attributes:** "Name\_2018" IN ('Indigenous Forest', 'Broadleaved Indigenous Hardwoods') AND "LCDB\_CODE" IS NULL **Field Calculator:** LCDB\_CODE = BUSH

**Select by attributes:** "Name\_2018" IN ('Flaxland', 'Fernland', 'Manuka and/or Kanuka', 'Sub Alpine Shrubland', 'Matagouri or Grey Scrub') AND "LCDB\_CODE" IS NULL **Field Calculator:** LCDB\_CODE = NSCRUB

**Select by attributes:** "Name\_2018" = 'High Producing Exotic Grassland' AND "LCDB\_CODE" IS NULL **Field Calculator:** LCDB\_CODE = PAS

**Select by attributes:** "Name\_2018" IN ('Depleted Grassland', 'Low Producing Grassland') AND "LCDB\_CODE" IS NULL **Field Calculator:** LCDB\_CODE = LPAS

**Select by attributes:** "Name\_2018" = 'Permanent Snow and Ice' AND "LCDB\_CODE" IS NULL **Field Calculator:** LCDB\_CODE = PERMSNOW

**Select by attributes:** "Name\_2018" = 'Urban Parkland/Open Space' AND "LCDB\_CODE" IS NULL **Field Calculator:** LCDB\_CODE = REC

**Select by attributes:** "Name\_2018" = 'Built-up Area (settlement)' AND "LCDB\_CODE" IS NULL **Field Calculator:** LCDB\_CODE = TOWN

**Select by attributes:** "Name\_2018" = 'Transport Infrastructure' AND "LCDB\_CODE" IS NULL **Field Calculator:** LCDB\_CODE = ROAD

**Select by attributes:** "Name\_2018" IN ('Alpine Grass/Herbfield', 'Tall Tussock Grassland') AND "LCDB\_CODE" IS NULL **Field Calculator:** LCDB\_CODE = TUSSOCK

**Select by attributes:** "Name\_2018" = 'Herbaceous Freshwater Vegetation' AND "LCDB\_CODE" IS NULL **Field Calculator:** LCDB\_CODE = WETLAND

### **LCBD Classification**

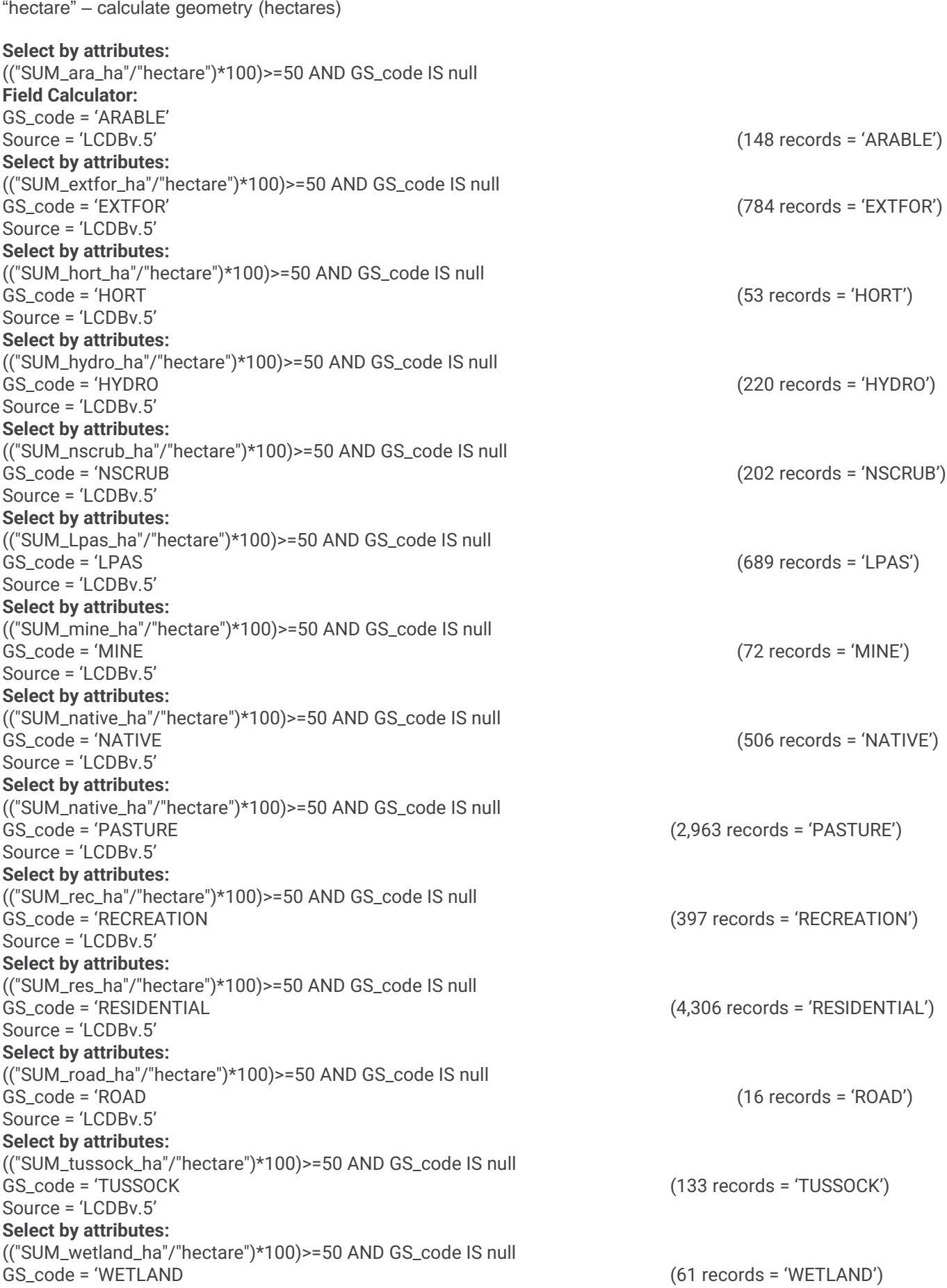

### **LUCAS**

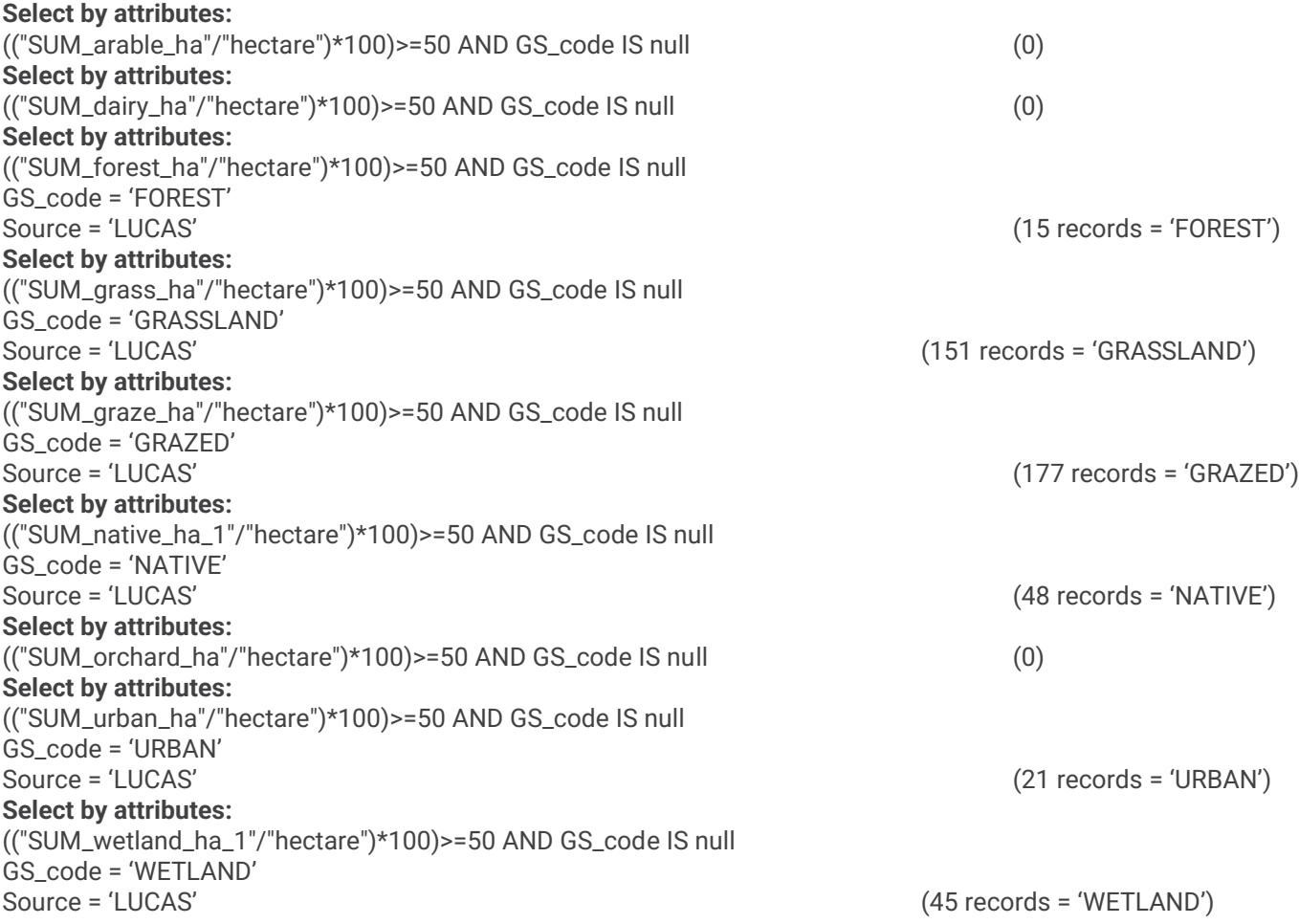

### **5. Protected Areas (PCL)**

Name: Protected Areas Alternate Name1: NaPALIS Protected Areas Alternate Name2: DOC administered Protected Areas

29.03.2022 https://data.linz.govt.nz/layer/53564-protected-areas/

QEII (Queen Elizabeth II National Trust) Name: QEII National Trust Open Space Covenant Data

31.03.2022 <http://qeiinationaltrust.org.nz/>

### **6. Otago Regional Council Resources**

```
6.1. Rates Database
```
**New Field:** Rates\_Code; TEXT; 10 characters

### **Public Land Use**

#### **Select by attributes:** "LandUseDes" IN ('MU Community Services' ,'Com Svcs - Cemeteries & Crematoria','Com Svcs - Defence','Com Svcs

**Select by attributes:**

**Field Calculate:**

**Field Calculate:**

### **Commercial Land Use**

Services') AND "rates\_code" = ' '

#### **Select by attributes:** COMM = "LandUseDes" IN ('MU Commercial', 'Commrcl - Car Parking', 'Commrcl - Multi-Use within Commercial',

"rates  $code" = ''$ **Field Calculate:**

#### rates\_code = COMM (2678) **Select by attributes:** "LandUseDes" = 'MU Vacant or Intermediate' AND "ZoneDescri" IN ('Commercial, 'Commercial A', 'Commercial B', 'Commercial C') AND "rates\_code" = ' ' **Field Calculate:** rates\_code = COMM (4)

'Commrcl - Offices', 'Commrcl - Retail' , 'Commrcl - Services' , 'Commrcl - Vacant' , 'Commrcl - Wholesale') AND

- Educational','Com Svcs - Halls','Com Svcs - Medical and Allied','Com Svcs - Multi Use within Commun Srvcs','Com

Svcs - Personal/Property Protection','Com Svcs - Religious','Com Svcs - Vacant') AND "rates\_code" = ' '

"LandUseDes" = 'MU Vacant or Intermediate' AND "ZoneDescri" IN ('Community Uses', 'Vacant - Community

### **Industrial Land Use Select by attributes:**

### "LandUseDes" IN ('MU Industrial' , 'Indstrl - Building Mats not Timber', 'Indstrl - Chemcls/Plastics/Rubber/Paper' , 'Indstrl - Depots and Yards' , 'Indstrl - Eng/Metal Wrkng/Appl/Mach' , 'Indstrl - Food, Drink & Tobacco' , 'Indstrl - Multi-Use within Industrial' , 'Indstrl - Other Industries' , 'Indstrl - Textiles, Leather & Fur' , 'Indstrl - Timber Products & Furniture' , 'Indstrl - Vacant' ) AND "rates\_code" = ' ' **Field Calculate:**<br>rates: code = INIF

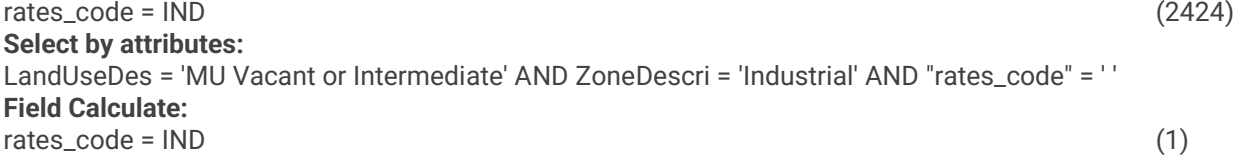

### **Lifestyle Land Use**

**Field Calculate:**

**Recreational Land Use**

#### **Select by attributes:** "LandUseDes" IN ('MU Lifestyle', 'Lifestyle - Multi-Unit', 'Lifestyle - Multi-Use within Lifestyle', 'Lifestyle - Single Unit', 'Lifestyle - Vacant') AND "rates\_code" = ' ' **Field Calculate:** rates\_code = 'LIFE' (10722) **Select by attributes:** "LandUseDes" = 'MU Vacant or Intermediate' AND "ZoneDescri" IN ('Multi Unit') AND "rates\_code" = ' '

rates\_code = PUBLIC (1154)

rates\_code = PUBLIC (0)

rates\_code = 'LIFE' (0)

### **Select by attributes:** "LandUseDes" IN ('MU Recreational','Rec - Active Indoor', 'Rec - Active Outdoor', 'Rec - Entertainment', 'Rec - Multi-

#### Use within Recreational', 'Rec - Passive Indoor', 'Rec - Passive Outdoor', 'Rec - Vacant') AND "rates\_code" = ' ' **Field Calculate:**

### rates\_code = 'REC' (3200)

**Select by attributes:** "LandUseDes" = 'MU Vacant or Intermediate' AND "ZoneDescri" IN ('Recreation Open Space - Existing', 'Recreation

#### 'Reserve', 'Reserve - Existing', 'Reserve - Proposed') AND "rates\_code" = ' ' **Field Calculate:**

 $rates\ code = 'REC'$  (0)

### **Residential Land Use**

### **Select by attributes:** "LandUseDes" IN ('MU Residential', 'Res - Bach', 'Res - Car Parking', 'Res - Communl Resdnc Dpndnt on Other Use',

#### "LandUseDes" = 'MU Vacant or Intermediate' AND "ZoneDescri" IN ('Residential', 'Residential A', 'Single Unit Ex Bach', 'Single Unit excluding Bach', 'Vacant - Residential') AND "rates\_code" = ' '

**Select by attributes:**

**Field Calculate:**

**Field Calculate:**

Rates Code = 'RES' (15)

### **Rural Land Use**

### **Select by attributes:**

#### "LandUseDes" IN ('MU Rural Industry', 'Rural - Arable Farming', 'Rural - Dairy', 'Rural - Forestry', 'Rural - Market Gardens and Orchards', 'Rural - Mineral Extraction', 'Rural - Multi-Use within Rural Industry', 'Rural - Specialist Livestock', 'Rural - Stock Finishing', 'Rural - Store Livestock', 'Rural - Vacant') AND "rates\_code" = ' ' **Field Calculate:** Rates\_Code = RURAL (16327) **Select by attributes:** "LandUseDes" = 'MU Vacant or Intermediate' AND "ZoneDescri" IN ('Rural', 'Rural A') AND "rates\_code" = ' ' **Field Calculate:**

Open Space - Private', 'Recreation Open Space - Proposed', 'Recreation Open Space - Railway Land', 'Recreational',

'Res - Multi-Unit', 'Res - Multi-Use within Residential', 'Res - Public Communal Licensed', 'Res - Public Communal Unlicensed', 'Res - Single Unit excluding Bach', 'Res - Special Accommodation', 'Res - Vacant') AND "rates\_code" = ' '

### **Unknown Land Use**

### **Select by attributes:**

"LandUseDes" = 'MU Vacant or Intermediate' AND "ZoneDescri" IN ('Land in more than one zone', 'Not Known', 'Unknown') AND "rates\_code" = ' ' **Field Calculate:** Rates\_Code = UNKNOWN (15)

### **Re-classify Rural Areas by Land Use**

**Select by attributes:** LandUseDes = 'Rural - Arable Farming' **Field Calculate:** rates\_code = ARABLE (67) **Select by attributes:** LandUseDes = 'Rural - Dairy' **Field Calculate:**

Rates\_Code = 'RES' (95376)

Rates\_Code = RURAL (38)

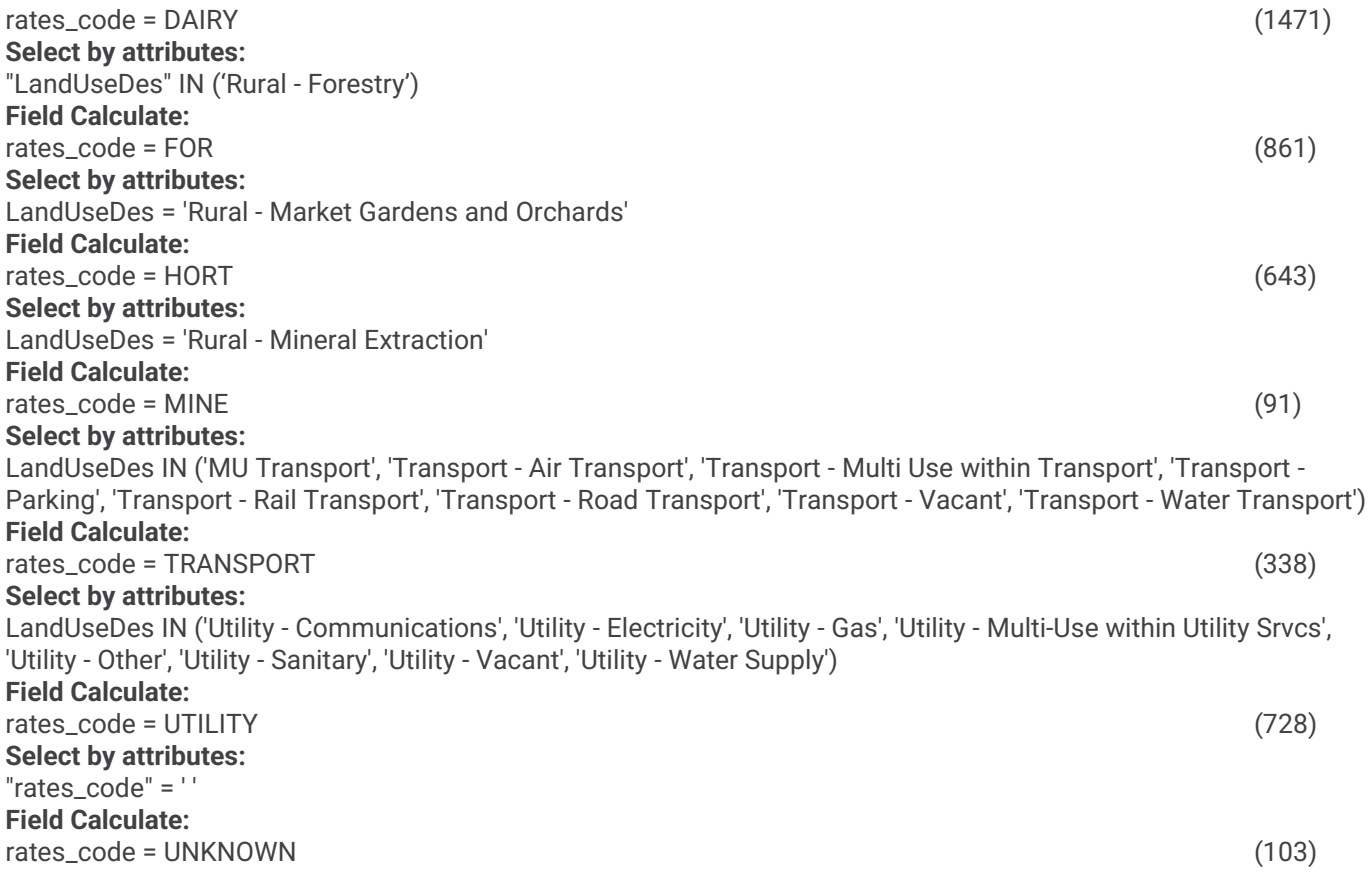

### **8. Land Use Classification**

**New Field:** Land\_Use (TEXT)

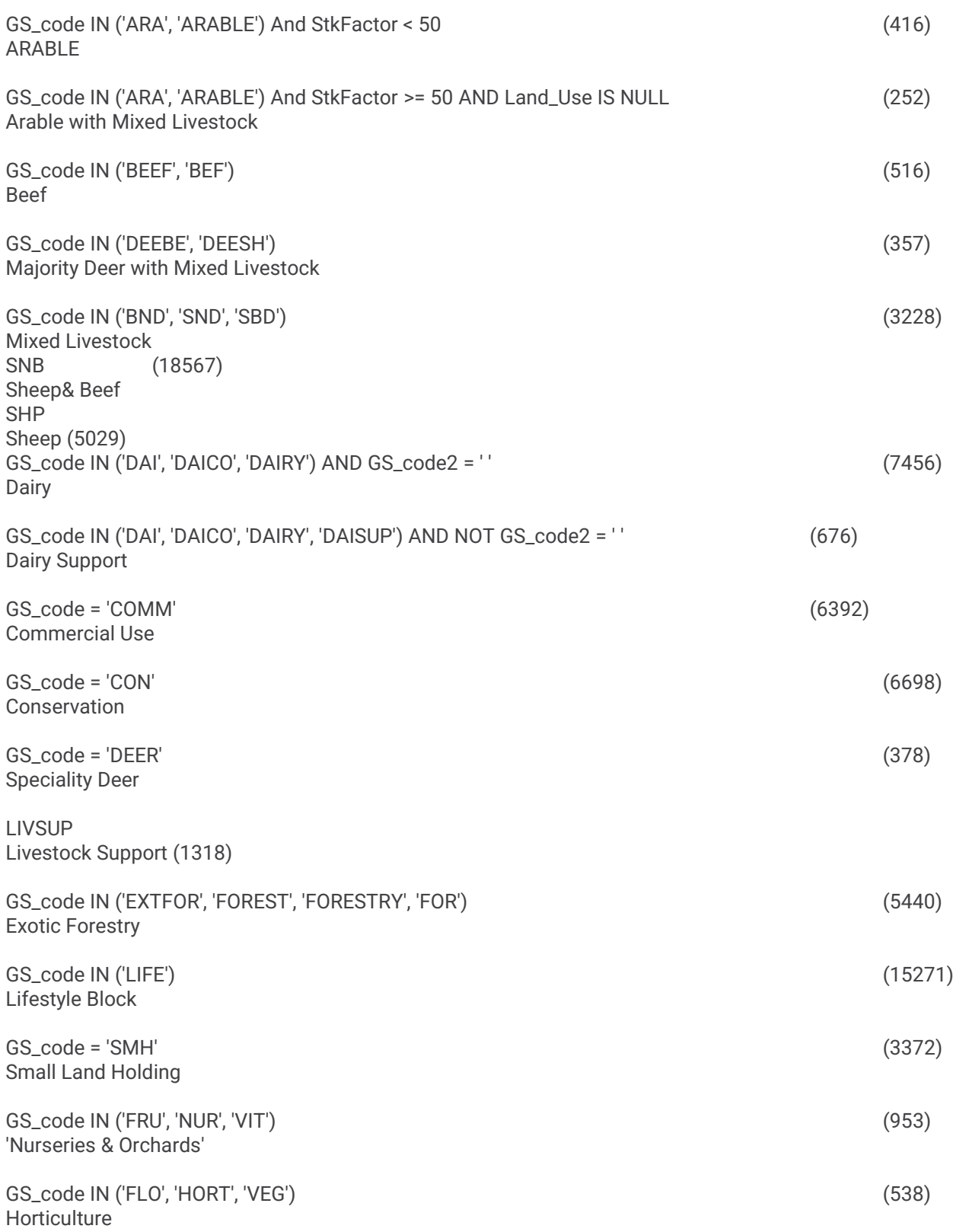

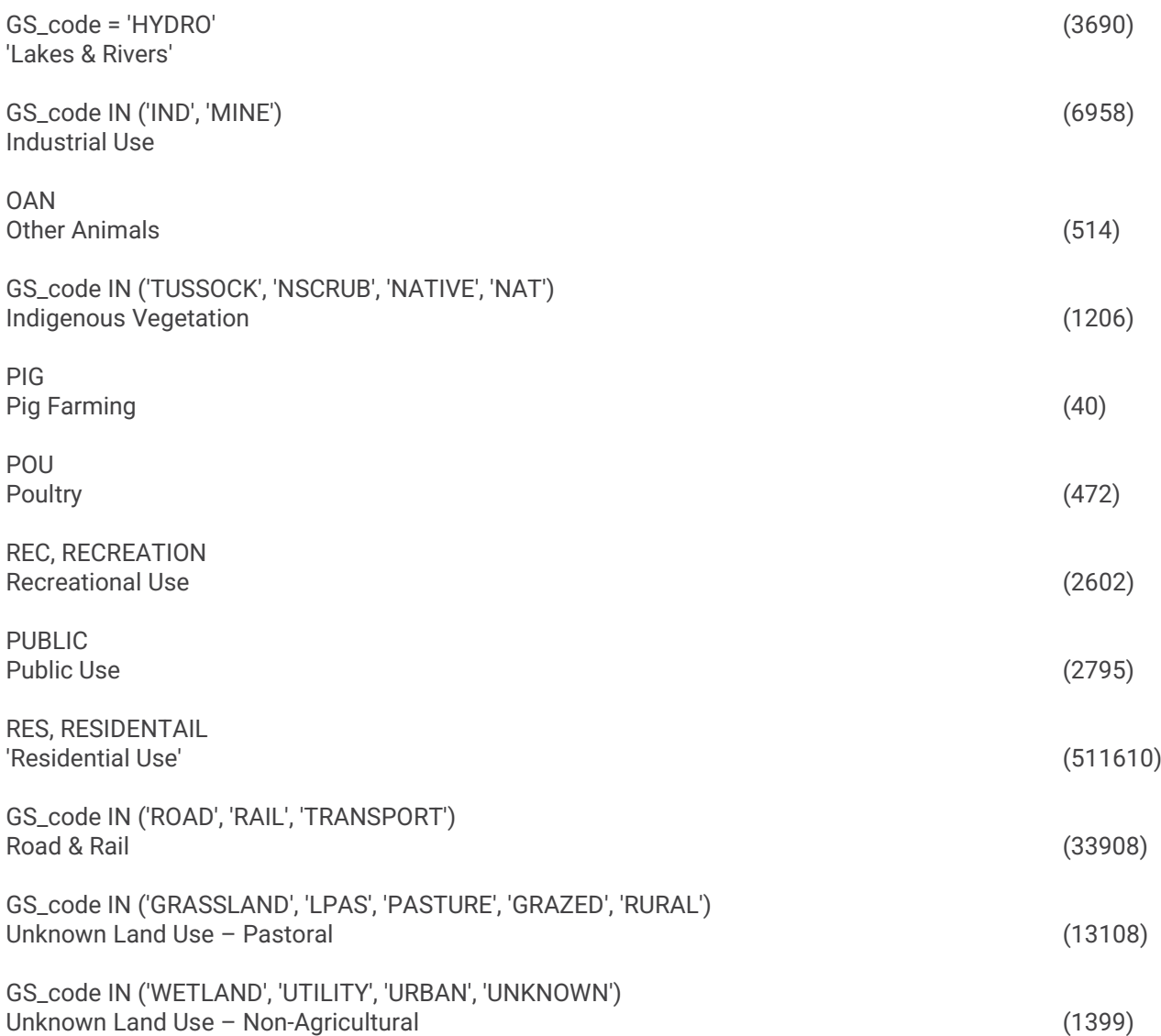

## **Land Use Map Colours and Symbology**

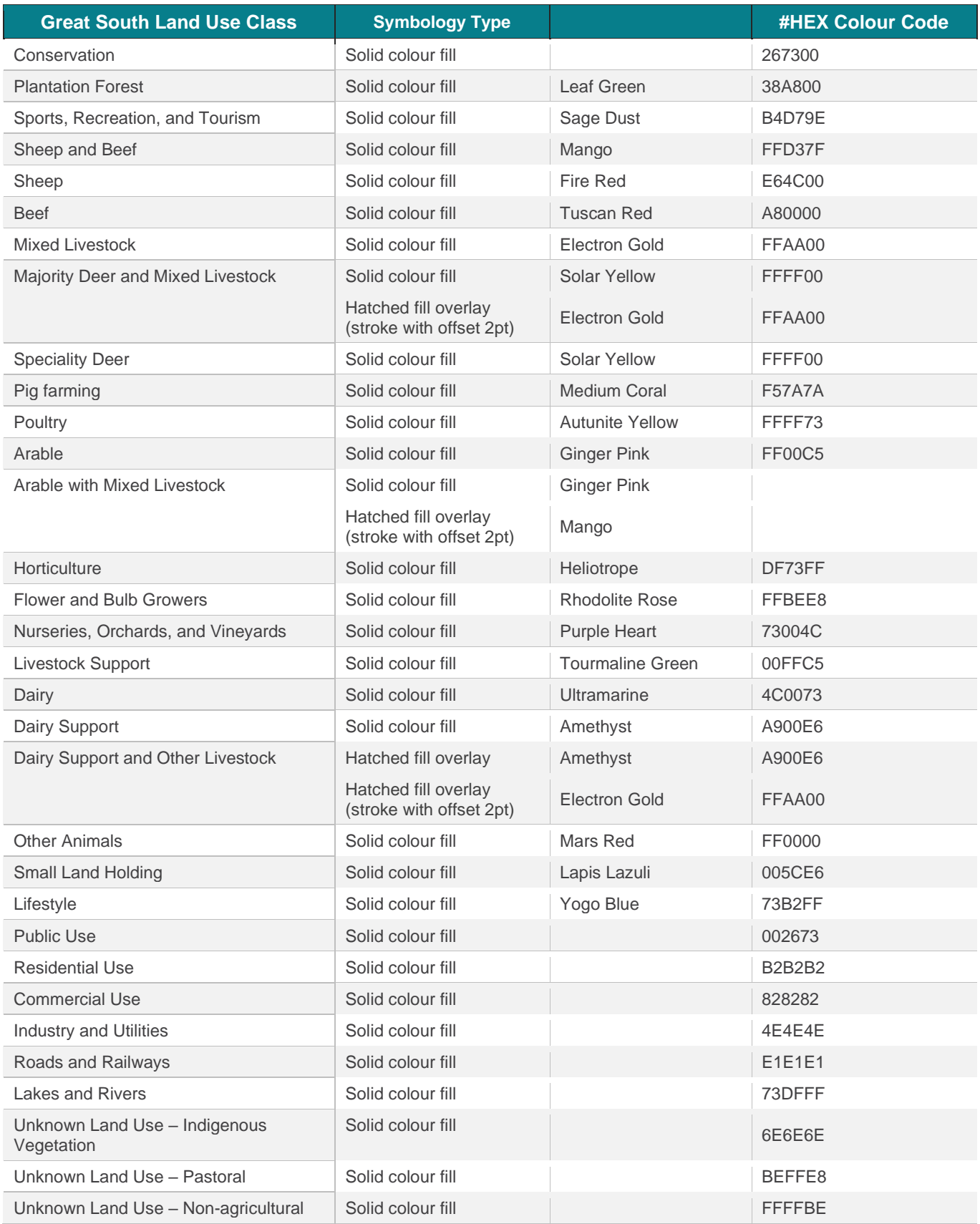

# **Otago DEM**

Tool = LAS Dataset to TIN Thinning Type<br>tput nodes 5000000 Max output nodes 5000000 Z factor<br>
Clip to Extent
[check] Clip to Extent

Input LAS Dataset [input LUCAS Forestry LiDAR LAS]<br>Output TIN [output folder location] [output folder location]<br>No thinning

Wells Elevation (1 & 2); Geodetic Marks Geodetic Points Tool = Topo to Raster

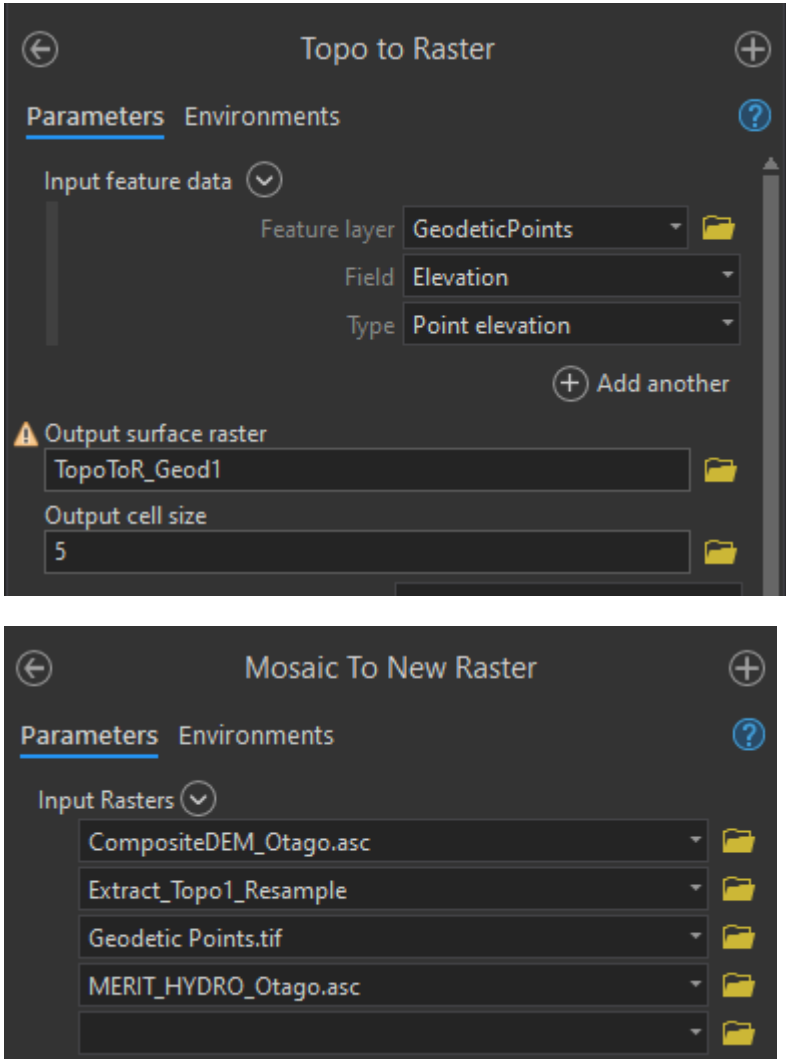

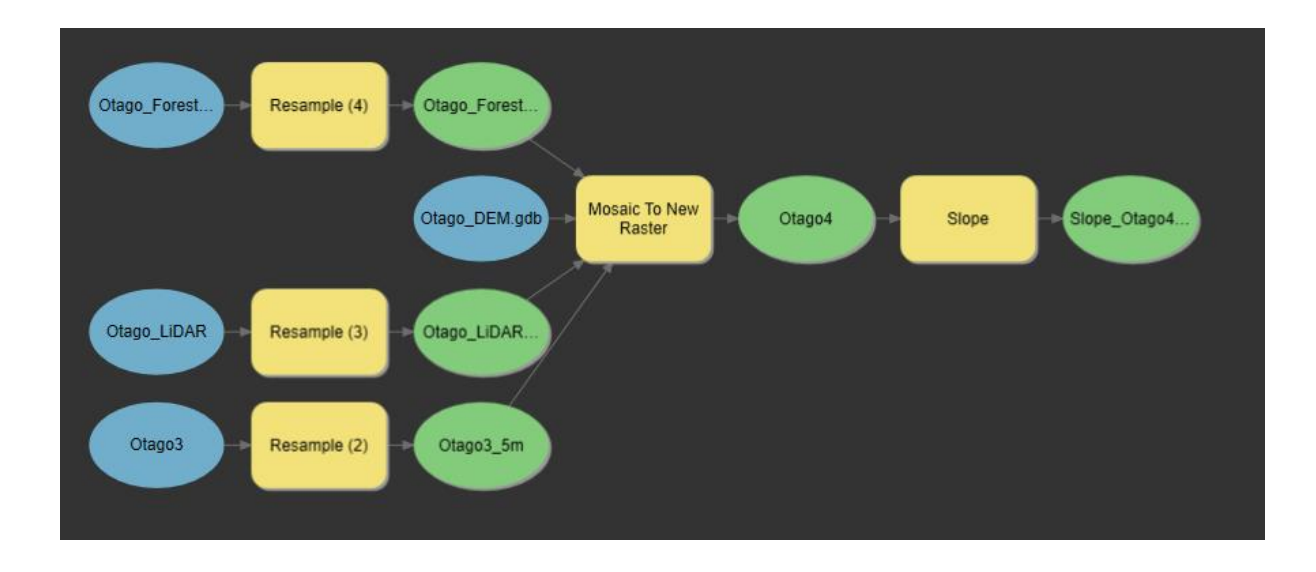